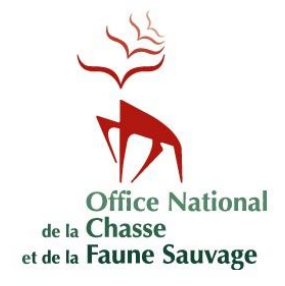

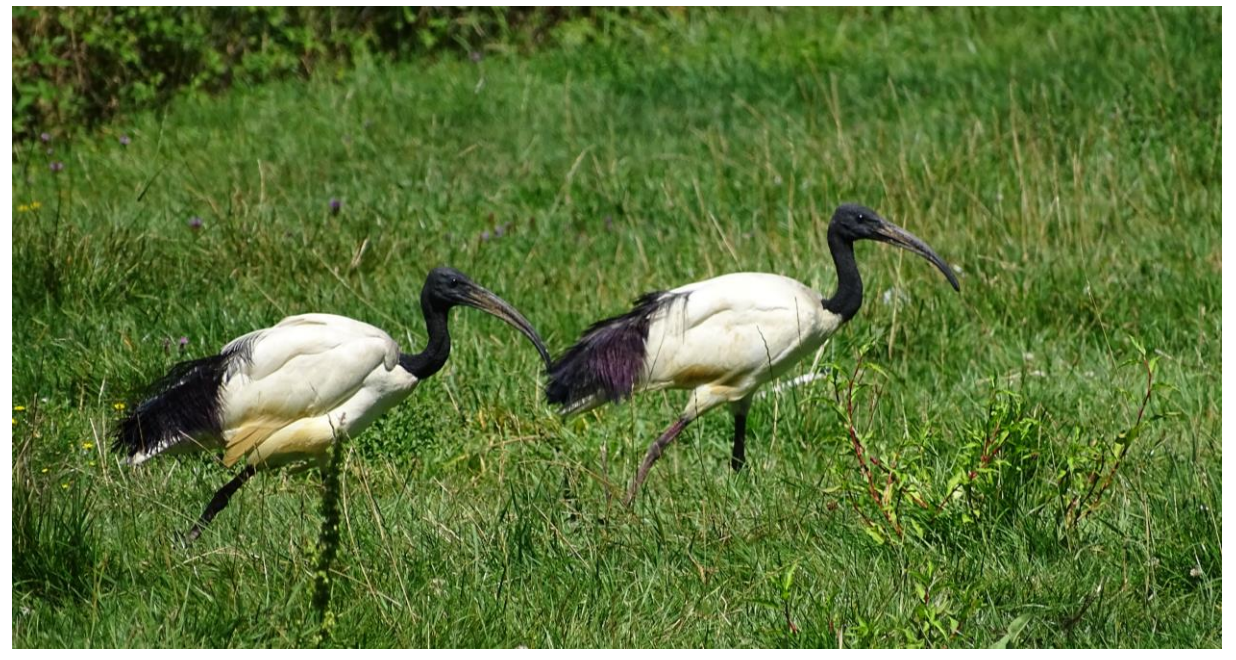

*© COTTAZ Cyril, 2016 : ibis sacrés* Threskiornis aethiopicus *en repos à Villars-les-Dombes (01)*

# **LIGNES DIRECTRICES POUR L'ÉVALUATION DES IMPACTS DES EEE ET LEUR HIÉRARCHISATION**

**Cas de l'avifaune et de la mammofaune en région Provence-Alpes-Côte d'Azur**

### **Relecteurs Fonction Service**

Virginie CROQUET Maitre de stage CT PACA, ONCFS Jean-François MAILLARD Chargé de mission EEE DRE, ONCFS Ludovic CHARRIER Adjoint au conservateur MHN Toulon et du Var

**Auteur Fonction Date de version**

Cyril COTTAZ Stagiaire Stagiaire Septembre 2016

Document en lien avec le mémoire de stage « stratégie de lutte contre la faune exotique envahissante continentale de PACA – cas des oiseaux et mammifères » (Cottaz, 2016).

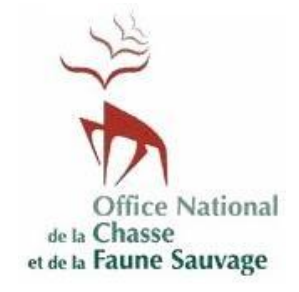

# **Lignes directrices pour l'évaluation des impacts des espèces exotiques envahissantes et leur hiérarchisation à l'échelle régionale**

Document en lien avec le mémoire de stage de Cottaz (2016) « Contribution à l'élaboration de la stratégie régionale de lutte contre les espèces exotiques envahissantes continentales : cas de l'avifaune et de la mammofaune en région Provence-Alpes-Côte d'Azur ».

# **A – OBJECTIFS DU GUIDELINE**

L'objectif est d'évaluer les impacts des espèces exotiques envahissantes listées à l'échelle régionale. *Cf. Guideline 2 : Lignes directrices pour l'élaboration d'une liste d'espèces exotiques envahissantes (EEE) à une échelle régionale (Cottaz, 2016b).*

Le présent document combine donc deux méthodologies permettant une évaluation simplifiée et standardisée des impacts des espèces exotiques envahissantes sur, entre autres, l'environnement, l'économie et la santé humaine. Les espèces pourront ainsi être hiérarchisées en fonction de l'intensité de leurs impacts, pour une priorisation des mesures de lutte à l'échelle considérée.

# **B – DEFINITIONS**

La terminologie associée aux espèces exotiques envahissantes est complexe et ne fait pas forcément consensus dans la communauté scientifique.

Ainsi, dans le cadre du présent document et pour les besoins de classification et de hiérarchisation des espèces exotiques envahissantes à l'échelle régionale (Cottaz, 2016) …

…**toute espèce sauvage présente en France métropolitaine et/ou en Corse avant 1850** (avant la révolution industrielle) **sera considérée comme indigène** et ne pourra donc pas être prise en compte dans les protocoles détaillés ci-dessous. *Cf. Guideline 1 : Lignes directrices pour la détermination du statut d'une espèce dite « exotique » (Cottaz, 2016a).*

Seules les espèces exotiques envahissantes présentes en France métropolitaine et/ou en Corse, ou susceptibles d'y parvenir par dispersion ou translocation d'individus sont prises en compte :

Espèce exotique envahissante : espèce exotique qui s'est établie dans une nouvelle aire géographique où elle nuit à la biodiversité et aux écosystèmes et/ou constitue un agent de perturbation des activités humaines de manière soutenue dans le temps.

Ex : la renouée du Japon *Fallopia japonica* (plante), le moustique tigre *Aedes albopictus* (insecte), la moule zébrée *Dreissena polymorpha* (mollusque), l'écrevisse de Louisiane *Procambarus clarkii* (crustacé), la perche soleil *Lepomis gibbosus* (poisson), le xénope lisse *Xenopus laevis* (amphibien), la tortue de Floride *Trachemys scripta* (reptile), l'écureuil à ventre rouge *Callosciurus erythraeus* (mammifère), la bernache du Canada *Branta canadensis* (oiseau)…

Espèce exotique (= exogène introduite) : espèce qui est présente hors de son aire de répartition naturelle (passée ou présente) et hors de son aire de dispersion potentielle. Elle forme des populations pérennes qui ont été introduites volontairement, ou involontairement (introduction accidentelle, facilitée par exemple), par des actions d'origine anthropique.

Espèce exotique naturalisée (= établie) : espèce exotique dont les populations sont viables sur plusieurs générations sans intervention humaine.

# **C – INTRODUCTION**

Les **espèces exotiques envahissantes** sont la seconde cause majeure du déclin mondial de la biodiversité (Kolar & Lodge, 2001 ; Clout & Russell, 2007). Il s'avère donc nécessaire d'étudier leurs impacts.

La première méthodologie d'évaluation des risques d'impacts à l'échelle considérée suit le protocole *Invasive Species Environmental Impact Assessment* (ISEIA) ou protocole sur l'**évaluation des impacts environnementaux des espèces exotiques envahissantes** (Branquart, 2009).

Ce protocole évalue donc exclusivement les impacts sur la biodiversité et les écosystèmes.

Quant au second protocole, le protocole *Invasive Species Socioeconomic (and Sanitary) Impact Assessment* (ISSIA), il permet l'**évaluation des impacts socio-économiques (et sanitaires) des espèces exotiques envahissantes**.

Ce dernier est proposé dans le présent document pour la première fois, notamment dans le but de compléter les lacunes du protocole ISEIA (surtout concernant le manque de critères à évaluer).

Le protocole ISSIA permet donc l'évaluation des impacts des espèces exotiques envahissantes sur (1) l'économie (activités humaines…), (2) la santé publique et (3) le bien-être humain<sup>1</sup> (services écosystémiques…), ce que ne prend pas en compte le protocole ISEIA dans son système d'évaluation.

Or, même si en théorie, la lutte contre les espèces exotiques envahissantes concerne en priorité leurs impacts sur la biodiversité et sur les écosystèmes, bien souvent les interventions de terrain ont lieu lorsque celles-ci ont un impact sur les usages du milieu (Sarat E., IUCN/GT-IBMA, *comm. pers*., 2016).

 $\overline{a}$ 

Ces deux méthodes d'évaluation et de hiérarchisation des risques sont donc détaillées dans le présent document. Les priorités d'actions – que ce soit de la prévention, de la détection, de la surveillance, de l'étude, du confinement, de la régulation, de l'éradication ou du suivi… – sont illustrées sous forme de listes : liste blanche, liste à surveiller, liste d'alerte et liste noire (Figure 1).

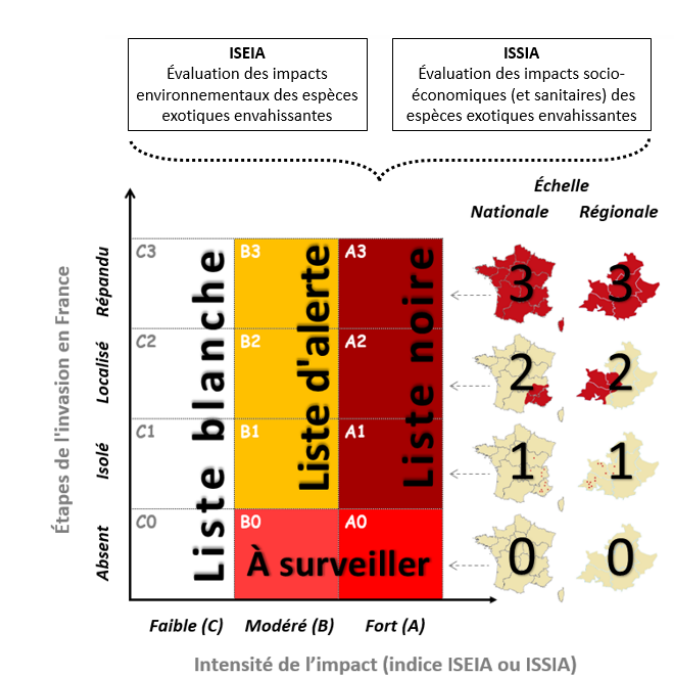

*Figure 1. Présentation schématique des deux protocoles d'évaluation des impacts des espèces populations ou organisme — exotiques envahissantes à différentes échelles, dont régionale (Provence-Alpes-Côte d'Azur, par exemple).*

Les deux protocoles présentés sont des outils d'aide à la décision, permettant de fournir des informations pour le développement de stratégies de lutte à l'échelle régionale ou encore pour l'actualisation de la législation sur cette problématique d'espèces exotiques envahissantes.

De plus, ils permettent d'offrir une base scientifique car ils s'appuient en grande partie sur des publications. Ils permettent aussi de prioriser les actions pour atténuer les impacts de ces espèces et prévenir leurs introductions.

Ces méthodologies d'évaluation des risques présentent l'avantage d'être transposables à plusieurs groupes taxonomiques et réplicables à d'autres zones géographiques et d'autres échelles. De plus, les résultats peuvent être discutés et comparés avec d'autres régions.

<sup>&</sup>lt;sup>1</sup> Le bien-être humain est la somme de plusieurs éléments constitutifs, notamment (1) un **bon cadre de vie** comprenant des moyens d'existence sûrs et appropriés (logement, vêtements, accès à l'eau potable, à la nourriture...) ; (2) la **santé** comportant le fait de se sentir bien et d'avoir un environnement physique sain (air pur...) ; (3) de **bonnes relations sociales** incluant la cohésion sociale, le respect mutuel, avoir des enfants, etc. ; (4) la **sécurité** comptant l'accès sécurisé aux ressources, la sécurité personnelle et la sécurité publique (protection contre les catastrophes naturelles...) et (5) la **liberté de choix** et d'actions inhérente à tout un chacun (MEA, 2005).

Ainsi, ces outils présentent de nombreux avantages, car ils sont :

- simples d'utilisation (évaluation facile) ;
- standardisés (objectifs, limitant la subjectivité) :
- transparents (résultats pouvant être facilement discutés) ;
- répétables (conclusions similaires si différents évaluateurs) ;
- universels (réplicables à d'autres régions géographiques et transposables à d'autres groupes taxonomiques) ;
- basés sur des sources scientifiques (expertises et publications).

Cependant, il est nécessaire de posséder des données sur les impacts négatifs des espèces exotiques envahissantes que l'on souhaite étudier pour que les risques liés à ces impacts soient correctement évalués. Il y a donc un besoin fort de recherche sur les impacts négatifs des espèces exotiques envahissantes en France et à l'échelle régionale.

De plus, comme les protocoles reposent sur un système de scores, ils peuvent avoir un caractère subjectif qu'il est nécessaire de modérer, notamment en faisant valider les résultats de façon collégiale par les différents acteurs impliqués à l'échelle considérée (régionale ou nationale). En effet, cela présente l'avantage de débattre de l'importance relative d'espèces ayant obtenu le même score final, mais avec des valeurs totalement différentes de sousparamètres.

Cette approche favorise donc l'utilisation de données d'invasions biologiques, documentées par le passé, pour mieux évaluer le risque d'impacts négatifs des espèces exotiques envahissantes sur différents paramètres au niveau régional ou national.

# **D – PROTOCOLE ISEIA : INVASIVE SPECIES ENVIRONMENTAL IMPACT ASSESSMENT (BRANQUART, 2009)**

Modifié d'après Branquart E. (Ed.), 2009. *Guidelines for environmental impact assessment and list classification of non-native organisms in Belgium*. Version 2.6 (07/12/2009). Belgian Forum on Invasive Species (Annexe 1). Disponible en format pdf sous : ias.biodiversity.be/documents/ISEIA\_protocol.pdf

### **Objectifs du protocole ISEIA**

L'objectif de ce protocole est de fournir un outil d'évaluation des risques d'invasion biologique et de hiérarchisation des espèces exotiques envahissantes. Pour ce faire, le présent protocole propose une méthode de quantification du potentiel d'invasion de ces espèces selon l'intensité de leur **impact environnemental** (sur la biodiversité et les fonctions des écosystèmes) et de leur **stade d'invasion** à l'échelle considérée.

Le protocole ISEIA se subdivise en 5 étapes :

- $é$ tape 1: établissement d'une liste d'espèces exotiques envahissantes ;
- étape 2 : attribution des scores aux espèces exotiques envahissantes listées ;
- étape 3 : évaluation du risque des espèces exotiques envahissantes scorées ;
- étape 4 : hiérarchisation des espèces exotiques envahissantes évaluées ;
- étape 5 : classement en deux dimensions des espèces exotiques envahissantes hiérarchisées.

### **Sources des données**

Les données nécessaires à la description des impacts de chaque espèce sont fournies par la littérature scientifique (publications), la littérature grise (rapports), les ouvrages scientifiques (édités) ainsi que les bases de données (accessibles en ligne), notamment la base de données *Global Invasive Species Database* (GISD) visible sur [www.iucngisd.org](http://www.iucngisd.org/) ou la base de données *Delivering Alien Invasive Species Inventories for Europe* (DAISIE) sur [www.europe-aliens.org.](http://www.europe-aliens.org/)

Les données provenant d'études de terrain et les avis d'experts de la flore et de la faune sauvage sont aussi pris en compte dans l'évaluation des impacts car elles permettent d'obtenir des informations importantes et **surtout actualisées** sur la situation de telle ou telle espèce à l'échelle considérée.

### *Étape 1 : liste des espèces exotiques envahissantes*

Toutes les espèces « exotiques » de France n'ont pas pour vocation d'être classées suivant le protocole ISEIA. *Cf. Guideline 1 : Lignes directrices pour la détermination du statut d'une espèce dite « exotique » (Cottaz, 2016a).*

En effet, seules les espèces – populations ou organismes – qui sont déjà établies en France, qui sont susceptibles d'être introduites ou de disperser à partir de ses pays limitrophes ou encore qui sont susceptibles de s'établir sur le territoire car ayant déjà colonisées des **espaces écologiquement similaires** sont prises en considération.

Les espaces écologiquement similaires à ceux présents en France sont toutes les zones biogéographiques continentales, méditerranéennes atlantiques et alpines mondiales (Figure 2).

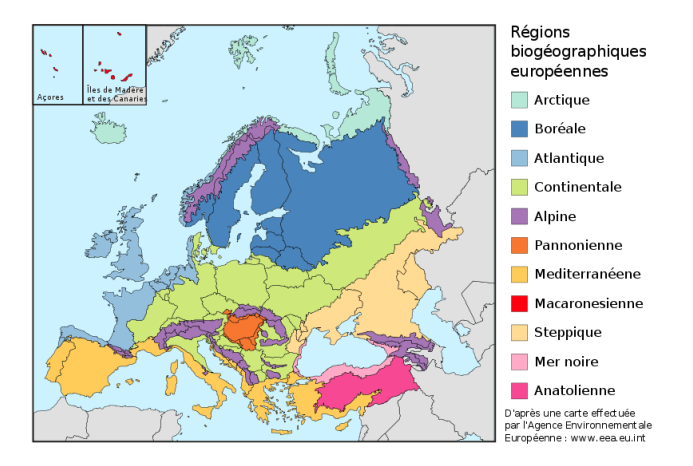

*Figure 2. Zones biogéographiques européennes (source : EEA, 2005)*

Au niveau régional, il est nécessaire d'élaborer une liste d'espèces exotiques envahissantes dont les risques d'impacts sur les écosystèmes (dans le cadre du protocole ISEIA) seront à évaluer. *Cf. Guideline 2 : Lignes directrices pour l'élaboration d'une liste d'espèces exotiques envahissantes (EEE) à une échelle régionale (Cottaz, 2016b).*

## *Étape 2 : scores des espèces exotiques envahissantes listées*

Le protocole ISEIA prend en compte uniquement les **impacts environnementaux** des espèces exotiques envahissantes mais ne comprend pas leurs impacts sur les intérêts humains (santé humaine, services écosystémiques…) ou sur l'économie.

Ce protocole évalue quatre étapes inhérentes à une invasion biologique (et correspondant aux dernières étapes du processus d'invasion) :

- le potentiel de dispersion (ou d'invasion) ;
- la colonisation d'habitats naturels (à fortes valeurs de conservation et/ou patrimoniale) ;
- les impacts négatifs sur la faune et la flore indigènes ;
- l'altération des fonctions écosystémiques.

Les impacts négatifs sur (1) **les espèces indigènes** et (2) **les écosystèmes** sont subdivisés en plusieurs sous-paramètres (Figure 3).

Ainsi dans le cas (1), les sous-paramètres pris en compte dans l'évaluation sont :

- la prédation et/ou l'herbivorie sur les espèces indigènes ;
- la compétition directe (comportements agressifs, territoriaux…) et/ou indirecte (pour des ressources limitantes) avec les espèces indigènes ;
- la transmission de maladies et de parasites aux espèces indigènes ;
- les effets sur la génétique (hybridation, introgressions…) des espèces indigènes.

Dans le cas (2), les sous-paramètres pris en compte dans l'évaluation sont :

- l'altération du cycle des nutriments ou des stocks de ressources (l'eutrophisation…) ;
- les altérations physiques (changements de régimes hydrauliques, augmentation de la turbidité…) ;
- l'altération des successions naturelles ;
- la perturbation du réseau trophique (régulation amont-aval [*top-down*] conduisant à un déséquilibre de l'écosystème, par exemple).

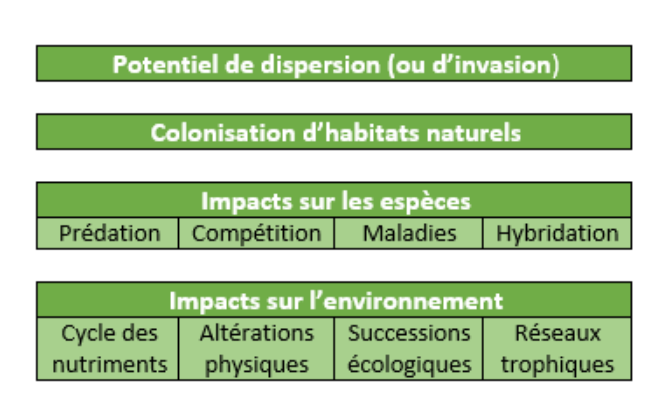

*Figure 3. Tableau récapitulatif des paramètres permettant l'évaluation d'une espèce exotique envahissante selon le protocole ISEIA.*

Puis, un score est donné au risque que représente l'espèce pour un paramètre donné.

Le score est attribué sur une échelle de trois points (Figure 4) en fonction des informations trouvées dans la littérature et déterminé selon si le risque est :

- Faible, score = 1 (impacts de l'espèce sur l'environnement faibles) ;
- $Moyen$ , score = 2 (impacts de l'espèce sur l'environnement modérés) ;
- Fort, score = 3 (impacts élevés).

Quand le paramètre est peu documenté et est seulement basé sur les avis des experts ou uniquement tiré d'observations de terrain, le système de score est adapté :

- Peu probable, score = 1 (probabilité faible d'avoir des impacts sur l'environnement) ;
- Probable, score = 2 (probabilité élevée d'avoir des impacts sur l'environnement).

Enfin, quand il n'y a aucune information qui permet de qualifier un paramètre :

Données insuffisantes, score = 0 (manque d'informations).

Un exemple est disponible ci-dessous (figure 5).

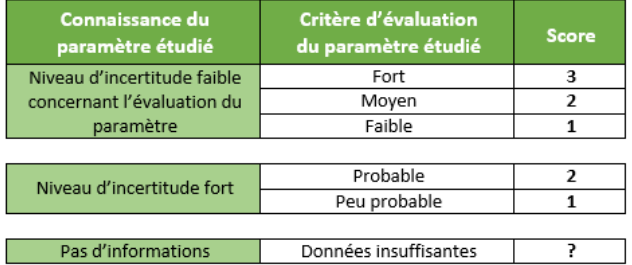

*Figure 4. Tableau des scores attribués à chaque paramètre permettant l'évaluation d'une espèce exotique envahissante selon le protocole ISEIA.*

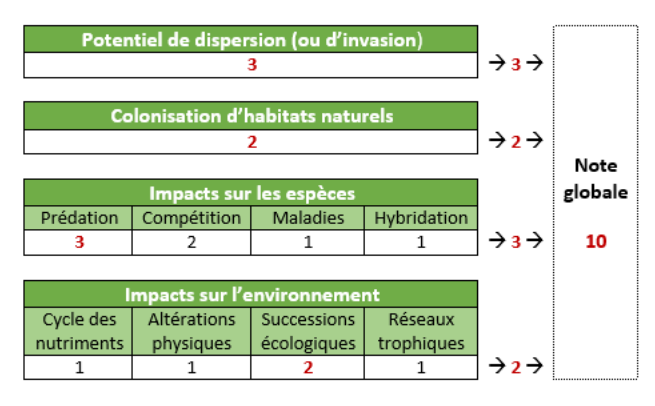

*Figure 5. Schéma montrant l'attribution des scores par paramètre pour l'évaluation d'une espèce exotique envahissante (à titre d'exemple) selon le protocole ISEIA.*

Le score global du protocole ISEIA se définit comme la somme des valeurs de l'évaluation du risque pour chaque paramètre (addition des 4 scores). Dans le cas des sous-paramètres, seule la plus grande valeur est comptabilisée dans la somme totale (Figure 5).

### **Sur quels critères attribuer les scores pour évaluer les risques d'impacts des espèces exotiques envahissantes ?**

Les impacts peuvent être évalués par différents scientifiques c'est pourquoi les résultats sont systématiquement décrits et expliqués afin de pouvoir être discutés.

### **1/ Potentiel de dispersion (ou d'invasion)**

La capacité qu'à un organisme (individu, graine, propagule...) à se propager dans l'environnement naturellement ou par action de l'homme est évalué suivant les trois situations suivantes :

Risque faible d'invasion : l'espèce possède de faibles capacités de dispersion et un taux de reproduction faible. Ex : le marronnier d'Inde *Aesculus hippocastanum*, le maïs *Zea mays*…

Risque modéré d'invasion : l'espèce ne colonise pas des zones géographiquement éloignées, exceptées quand elle y est introduite à la suite d'actions d'origine anthropique. Sa dispersion naturelle n'excède cependant pas un kilomètre par an. Néanmoins, l'espèce peut avoir de forts impacts localement du fait de son fort taux de reproduction. Ex : l'écureuil de Corée *Tamias sibiricus*, le robinier *Robinia pseudoacacia*, la tortue de Floride *Trachemys scripta*, le xénope lisse *Xenopus laevis..*.

Risque élevé d'invasion : l'espèce possède un fort taux de reproduction et peut facilement disperser (naturellement ou à la suite d'actions d'origine anthropique) sur des distances supérieures à un kilomètre. Ex : toutes les espèces d'oiseaux ainsi que les espèces de végétaux qui ont une dispersion anémochore, hydrochore ou zoochore<sup>2</sup>...

### **2/ Colonisation d'habitats**

1

La capacité qu'à un organisme à coloniser des nouveaux habitats est limitée par les conditions abiotiques spécifiques de l'habitat et les avantages compétitifs de l'organisme sur les espèces indigènes déjà présentes (résistance biotique).

 $2$  Qualifie un mode de dispersion des graines par le vent, l'eau ou les animaux (Larousse, 2015).

En effet, le potentiel de colonisation est plus élevé si l'espèce a un fort risque de s'implanter dans des habitats naturels (forêts naturelles, prairies sèches, tourbières…) à fortes valeurs de conservation que si elle a un fort risque de s'implanter dans des habitats plus altérés (parcs, jachères, forêts plantées…) ou complétement artificiels (canaux, zones urbaines ou agricoles…). *Cf. Annexe 1 de la Directive Habitats Faune Flore 92/43/CEE du 21 mai 1992, concernant la conservation des habitats naturels ainsi que de la faune et de la flore sauvages.*

Ainsi, la capacité qu'à un organisme à coloniser des habitats à forte valeur de conservation (quelles que soit ses capacités de dispersion) est évalué suivant les trois situations suivantes :

Risque faible de colonisation : les populations de l'espèce considérée sont restreintes aux habitats plus ou moins artificiels, à faible valeur de conservation. Ex : la fourmi d'Argentine *Linepithema humile*, le panic rude *Setaria verticillata…*

Risque modéré de colonisation : les populations de l'espèce considérée sont généralement restreintes à des habitats altérés mais peuvent ponctuellement coloniser des habitats à forte valeur de conservation. Ex : le castor canadien *Castor canadensis..*.

Risque élevé de colonisation : les populations de l'espèce colonisent généralement des habitats naturels (à forte valeur de conservation). Cela implique que la majorité des sites d'un habitat donné est susceptible d'être rapidement colonisé dès qu'une population source se trouve dans les environs. Ces populations sont des menaces potentielles pour les espèces menacées d'extinction. Ex : le raton-laveur *Procyon lotor,* l'ouette d'Égypte *Alopochen aegyptiaca*…

### **3/ Impacts négatifs sur les espèces indigènes**

Une espèce exotique envahissante peut causer des changements dans les communautés indigènes (changement dans l'abondance des populations indigènes, extinctions locales…) par différents mécanismes comme la prédation, la compétition, etc.

Ces impacts sont généralement bien documentés en France, en Europe ou dans les régions bioclimatiques similaires de par le monde.

Ainsi, la capacité qu'à un organisme à impacter les communautés indigènes par (1) prédation, (2) compétition, (3) transmission de maladies, de parasites ou encore par (4) hybridation, introgression est évaluée séparément.

La gravité de son impact sur les espèces indigènes est décrite suivant les trois situations suivantes :

Risque faible : les données des invasions biologiques passées suggèrent que les impacts négatifs sur les populations indigènes sont négligeables.

Risque modéré : les impacts négatifs sur les espèces indigènes peuvent être importants (changement dans l'abondance, le taux de croissance, la fitness, la distribution des populations locales < 80%) mais les effets restent réversibles. Les espèces les plus souvent impactées sont les espèces communes. Ex : pression d'herbivorie par la bernache du Canada *Branta canadensis* conduisant à une diminution des espèces indigènes.

Risque élevé : les impacts négatifs sur les espèces indigènes sont graves (déclin des populations locales, baisse de la richesse spécifique > 80%) et les effets sont souvent irréversibles. A l'échelle régionale, ce peut être un facteur pouvant causer le déclin d'une espèce indigène. Ex : transmission de maladies létales à la faune locale comme l'écureuil gris *Sciurus carolinensis*.

### **4/ Impacts négatifs sur les écosystèmes**

Une espèce exotique envahissante peut causer des altérations dans les processus et dans la structure des écosystèmes indigènes, ce qui peut indirectement décroitre la capacité des espèces indigènes à survivre et à se reproduire.

Ainsi, un organisme peut impacter les écosystèmes indigènes en (1) modifiant le cycle des nutriments, (2) en altérant physiquement les habitats, (3) en modifiant les successions naturelles ou encore en (4) perturbant les réseaux trophiques. Ces quatre sousparamètres sont évalués séparément. La gravité de l'impact sur les écosystèmes est décrite suivant les trois situations suivantes :

Risque faible : les données des invasions biologiques passées suggèrent que les impacts négatifs sur les écosystèmes indigènes sont négligeables.

Risque modéré : les impacts sur les processus et les structures des écosystèmes sont modérés et considérés comme facilement réversibles. Ex : modification temporaire des propriétés du sol ou de l'eau (lentilles d'eau *Lemna spp*.).

Risque élevé : les impacts sur les processus et les structures des écosystèmes sont élevés et très difficilement réversibles. Ex : destruction des berges par le ragondin *Myocastor coypus*.

# *Étape 3 : évaluation des espèces exotiques envahissantes scorées*

Enfin, chaque espèce est catégorisée dans l'une des catégories de risque suivantes (Figure 6) :

- Catégorie A : espèces ayant un risque élevé de créer des impacts négatifs sur l'environnement (score de 11 à 12) ;
- Catégorie B : espèces ayant un risque modéré d'avoir des impacts négatifs, suivant les connaissances actuelles (score de 9 à 10) ;
- Catégorie C : espèces ayant un risque faible (voir nul) d'impacter la biodiversité indigène ou les écosystèmes (score de 4 à 8).

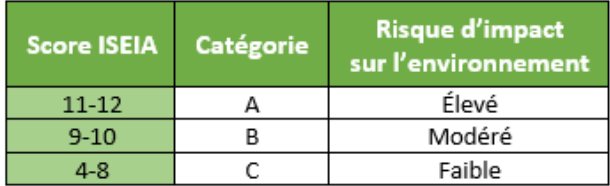

*Figure 6. Tableau récapitulatif du classement en catégories selon les scores attribués à chaque espèce présente en France selon le protocole ISEIA.*

# *Étape 4 : hiérarchisation des espèces exotiques envahissantes évaluées*

Pour rester cohérent avec les standards d'évaluation des risques, chaque paramètre a un poids égal.

Après avoir catégorisé les espèces, celles-ci sont distinguées en quatre niveaux de répartition sur le territoire français : absente, isolée, localisée ou répandue (Figure 7).

Espèce absente : espèce dont les populations ne sont pas encore établies dans la zone étudiée (à l'échelle considérée) mais sont présentes dans les régions voisines. Seules les espèces exotiques envahissantes présentant des impacts environnementaux modérés ou élevés sont prises en compte dans cette catégorie. Ex : l'écureuil gris *Sciurus carolinensis*.

Espèce isolée : espèce dont les populations sont aux premiers stades d'invasions à l'échelle considérée (soit en France ou en région), formant des populations petites et isolées proches de leur zone d'introduction. Ex : certains psittacidés comme la conure veuve *Myiopsitta monachus*.

Espèce localisée : espèce dont les populations sont en forte expansion géographique et forment des

populations viables loin de leur zone d'introduction, même si leur distribution est encore limitée. Ex : l'écureuil de Pallas *Callosciurus erythraeus*.

Espèce répandue : espèce dont les populations sont largement répandues dans le pays et qui ont colonisé la majorité des sites propices à leur établissement. Ex : le ragondin *Myocastor coypus*.

| <b>Stade</b><br>d'invasion | <b>Niveau</b><br>d'invasion | <b>Description</b>                                                       |
|----------------------------|-----------------------------|--------------------------------------------------------------------------|
| Espèce absente             |                             | Espèce non établie en France mais<br>présente dans des régions voisines. |
| Espèce isolée              |                             | Espèce en cours de naturalisation<br>formant des populations isolées.    |
| Espèce localisée           |                             | Espèce naturalisée avec une aire<br>géographique restreinte.             |
| Espèce répandue            |                             | Espèce naturalisée avec une très<br>large distribution géographique.     |

*Figure 7. Tableau récapitulatif des stades d'invasion pour chaque espèce présente en France selon le protocole ISEIA.*

# *Étape 5 : Classement des espèces exotiques envahissantes hiérarchisées*

La classification des espèces exotiques envahissantes trouvées en France et dans ses pays limitrophes est réalisée suivant un système à deux dimensions avec en abscisse l'intensité de l'impact de l'espèce sur l'écosystème ou la biodiversité et en ordonnée l'étape d'invasion de l'espèce en France (Figure 8).

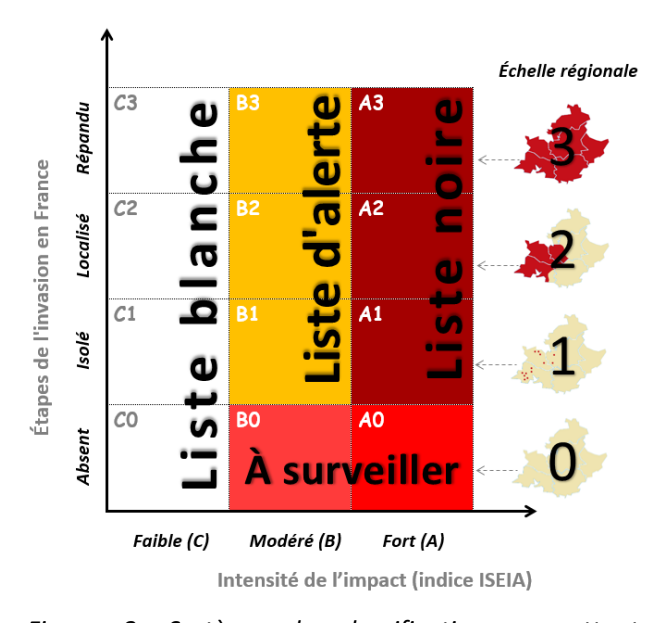

*Figure 8. Système de classification permettant d'identifier les espèces les plus concernées pour la réalisation d'actions préventives et/ou de lutte.*

Quatre listes ressortent du classement effectué :

- Liste noire, qui regroupe les espèces exotiques envahissantes présentes en France ayant un fort impact environnemental.
- Liste d'alerte, qui regroupe les espèces exotiques envahissantes présentes en France ayant un impact environnemental modéré.
- Liste blanche, qui regroupe les espèces exotiques envahissantes ayant un faible impact environnemental quel que soit leur niveau d'invasion.
- Liste à surveiller, qui regroupe les espèces exotiques envahissantes à moyen et fort impact environnemental absente de France.

Les espèces présentes en liste blanche nécessite, en général, uniquement de la surveillance afin de connaitre les effectifs sur le territoire et contrôler que ces espèces n'ont pas d'impacts (densitédépendants). Leur gestion n'est pas jugée comme étant prioritaire.

Les espèces présentes sur la liste des espèces à surveiller sont celles sur lesquelles axer les efforts de surveillance (détection précoce) et d'intervention rapide avant que les individus soient complètement établis sur le territoire (réaction rapide) et commencent à avoir des impacts négatifs non négligeables sur l'environnement, la santé publique, l'économie ou le bien-être humain, par exemple.

Les espèces présentes en liste d'alerte sont celles qui nécessitent une attention particulière, leur gestion est conseillée tout comme leur surveillance, afin de contrôler l'évolution des impacts qu'elles peuvent occasionner.

Enfin, les espèces présentes en liste noire sont prioritaires en termes de gestion, car elles ont des impacts majeurs sur l'environnement. Les mesures de gestion dépendant de leur degré d'invasion : des individus isolés peuvent être prélevés plus facilement du milieu naturel que des populations localisées. Cependant, le coût d'intervention peut s'avérer plus élevé dans le cas d'individus isolés. *Cf. Guideline 2 : Lignes directrices pour l'élaboration d'une liste d'espèces exotiques envahissantes (EEE) à une échelle régionale (Cottaz, 2016b).*

Dans le cas de populations largement répandues sur le territoire, limiter leur expansion semble être la mesure de gestion la plus faisable à un coût raisonnable, car leur prélèvement du milieu peut s'avérer non réalisable.

# **E – PROTOCOLE ISSIA** *: INVASIVE SPECIES SOCIOECONOMIC (AND SANITARY) IMPACT ASSESSMENT* **(COTTAZ, 2016)**

Ce protocole d'évaluation des risques socioéconomiques (et sanitaires) est complémentaire du protocole ISEIA. Les données nécessaires à la réalisation de ce protocole sont tirées des mêmes sources d'information que pour le protocole ISEIA.

### **Objectifs du protocole ISSIA**

L'objectif de ce protocole est aussi de fournir un outil d'évaluation des impacts et de hiérarchisation des espèces exotiques envahissantes en quantifiant leur potentiel d'invasion, mais selon l'intensité de leurs **impacts socio-économique et sanitaire** (sur la santé publique, l'économie et le bien-être humain) et non sur leurs impacts environnementaux.

Le protocole ISSIA se subdivise en 5 étapes :

- étape 1 : établissement d'une liste d'espèces exotiques envahissantes ;
- étape 2 : attribution des scores aux espèces exotiques envahissantes listées ;
- étape 3 : évaluation du risque des espèces exotiques envahissantes scorées ;
- étape 4 : hiérarchisation des espèces exotiques envahissantes évaluées ;
- étape 5 : classement en deux dimensions des espèces exotiques envahissantes hiérarchisées.

# *Étape 1 : liste des espèces exotiques envahissantes*

De la même façon que pour le protocole ISEIA, toutes les espèces exotiques de France n'ont pas pour vocation d'être classées suivant le protocole ISSIA. Ainsi, la liste des espèces exotiques établie pour le protocole ISEIA est strictement la même que celle nécessaire à la réalisation du présent protocole.

# *Étape 2 : scores des espèces exotiques envahissantes listées*

Ce protocole évalue aussi quatre paramètres.

Ces paramètres peuvent être impactés de manière plus ou moins importante et soutenue par les espèces exotiques envahissantes :

- les impacts économiques (coûts de lutte contre l'espèce exotique envahissante) ;
- les impacts sanitaires sur les populations humaines (zoonoses, parasitisme…) ;
- les impacts négatifs sur les activités humaines (agriculture, foresterie…) ;
- les impacts négatifs sur le bien-être humain.

Les impacts négatifs sur (1) **les activités humaines** et (2) sur **le bien-être humain** sont subdivisés en plusieurs sous-paramètres (Figure 9).

Ainsi dans le cas (1), les sous-paramètres pris en compte dans l'évaluation sont :

- les impacts sur l'agriculture (culture et élevage), notamment les ravages aux cultures, les pertes agricoles, les impacts sur la production de biens, de prélèvement de ressources alimentaires, sur la santé et la qualité des espèces élevées dans les différentes filières d'élevage… ;
- les impacts sur la foresterie notamment les ravages aux sylvicultures, les impacts sur la production de bois (habitations, chauffage)… ;
- les impacts sur l'aquaculture, la mariculture, la conchyliculture et toutes les formes de pêche associées, les impacts sur le prélèvement des ressources aquatiques ;
- les impacts sur l'industrie, la production d'énergie, les dégâts réalisés sur les infrastructures, que ce soit des bâtiments, des mines, des ouvrages hydroélectriques (barrages, digues…), des centrales électriques, etc.

Dans le cas (2), les sous-paramètres pris en compte dans l'évaluation sont :

- la patrimonialité, que ce soit le patrimoine architectural, archéologique, ethnologique, artistique, naturel, génétique ou encore religieux (impacts significatifs sur le bâti ou sur un site culturel, changements de perceptions liée à une espèce exotique envahissante…) ;
- la sécurité personnelle, notamment par le caractère agressif de l'espèce ou par son éventuelle toxicité, ou bien ses impacts sur la sécurité publique, dans le domaine du transport de biens et/ou de personnes, par exemple (collisions avec des avions, des voitures…) ;
- les impacts négatifs sur les loisirs, les sports et le tourisme, notamment l'altération des usages récréatifs et touristiques (liés aux eaux douces, à la mer, aux écosystèmes terrestres…) ;
- les impacts négatifs sur le cadre de vie et les aménités, notamment la qualité de l'environnement, de l'eau, de l'air, la modification des paysages (en termes esthétiques), les nuisances (sonores, olfactives), la baisse des commodités (téléphone…), les intrusions dans les propriétés privées, etc.

### Impacts économiques (coûts de lutte)

#### Impacts sanitaires (maladies, parasites)

Impacts sur les activités humaines Agriculture | Foresterie | Aquaculture | Industrie

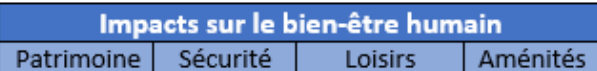

*Figure 9. Tableau récapitulatif des paramètres permettant l'évaluation d'une espèce exotique envahissante selon le protocole ISSIA.*

Puis, un score est donné au risque que représente l'espèce pour un paramètre donné (Figure 10). Le score est attribué sur une échelle de trois points en fonction des informations trouvées dans la littérature et déterminé selon si le risque est :

- Faible, score = 1 (impacts de l'espèce sur l'économie, la santé publique et le bien-être humain faibles) ;
- Moyen, score = 2 (impacts modérés) ;
- Fort, score = 3 (impacts élevés).

Quand le paramètre est peu documenté et est seulement basé sur les avis des experts ou uniquement tiré d'observations de terrain, le système de score est adapté :

- Peu probable, score = 1 (probabilité faible d'avoir des impacts sur l'économie, la santé publique et le bien-être humain) ;
- Probable, score = 2 (probabilité élevée d'avoir des impacts socio-économiques et sanitaires).

Enfin, quand il n'y a aucune information qui permet de qualifier un paramètre :

- Données insuffisantes, score = 0 (manque d'informations).

| Connaissance du<br>paramètre étudié | Critère d'évaluation<br>du paramètre étudié | <b>Score</b> |  |  |
|-------------------------------------|---------------------------------------------|--------------|--|--|
| Niveau d'incertitude faible         | Fort                                        | з            |  |  |
| concernant l'évaluation du          | Moyen                                       | 2            |  |  |
| paramètre                           | Faible                                      |              |  |  |
|                                     |                                             |              |  |  |
| Niveau d'incertitude fort           | Probable                                    | 2            |  |  |
|                                     | Peu probable                                |              |  |  |
|                                     |                                             |              |  |  |
| Pas d'informations                  | Données insuffisantes                       |              |  |  |

*Figure 10. Tableau récapitulatif des scores attribués à chaque paramètre permettant l'évaluation d'une espèce exotique envahissante selon le protocole ISSIA.*

De la même façon que le protocole ISEIA, le score global du protocole ISSIA se définit comme la somme des valeurs de l'évaluation du risque pour chaque paramètre (addition des 4 scores). Dans le cas des sous-paramètres, seule la plus grande valeur est comptabilisée dans la somme totale (Figure 11).

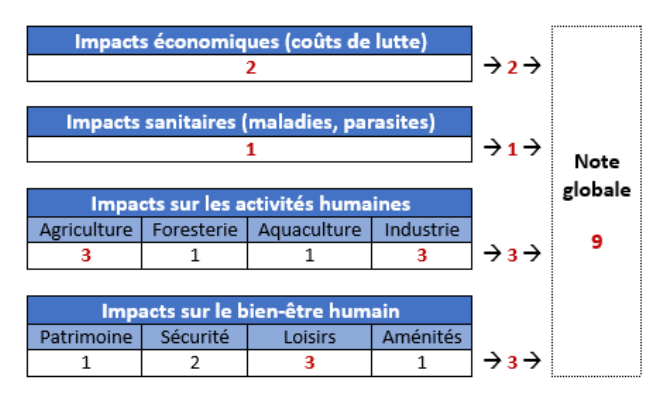

*Figure 11. Schéma montrant l'attribution des scores par paramètre pour l'évaluation d'une espèce exotique envahissante (à titre d'exemple) selon le protocole ISSIA.*

### **Sur quels critères attribuer les scores pour évaluer les risques d'impacts des espèces exotiques envahissantes ?**

Les impacts sont évalués par différents scientifiques suivant le protocole ISSIA et les résultats sont décrits et expliqués afin de pouvoir être discutés.

### **1/ Impacts économiques**

Le coût de la lutte contre les espèces exotiques envahissantes comprend les dépenses inhérentes au suivi et à l'observation, à la recherche scientifique, à la lutte sur le terrain (frais de déplacements, temps de travail…), à la communication auprès du grand public sur cette thématique, etc.

Si possible, les coûts résiduels sont aussi comptabilisés, en ce qui concerne les dépenses réalisées pour la lutte contre les espèces exotiques envahissantes (coûts accrus de la restauration des écosystèmes, de la gestion des espaces naturels et de la protection des espèces…).

L'ensemble de ces coûts est évalué suivant les trois situations suivantes (exemple de l'échelle nationale) :

Risque faible de coût important : l'espèce a un impact économique en France très faible voir nul. Ex : léiothrix jaune *Leiothrix lutea*.

Risque modéré de coût important : l'espèce induit un coût global moyen inférieur à 20 000 € par an en France. Ex : l'ibis sacré *Threskiornis aethiopicus*.

Risque élevé de coût important : l'espèce induit un coût global moyen de plus de 20 000 € par an en France. Ex : l'érismature rousse *Oxyura jamaicensis*.

L'évaluation monétaire à d'autres échelles nécessite un ajustement du montant du coût moyen annuel sur le territoire considéré.

Pour les espèces absentes du territoire, mais susceptible d'y parvenir, il est possible d'attribuer un score de 1 (impacts économiques peu probables) ou de 2 (probables) en fonction des connaissances et des expériences de gestion dans les autres régions ou dans les autres pays.

### **2/ Impacts sanitaires**

La capacité qu'à un organisme à transmettre des maladies et/ou des parasites aux populations humaines est évaluée suivant les trois situations suivantes :

Risque faible de transmission : les impacts sanitaires pour les populations humaines sont négligeables. Ex : l'érismature rousse *Oxyura jamaicensis*.

Risque modéré de transmission : les impacts sanitaires sur les populations humaines peuvent être importants, mais les effets ne sont pas chroniques et restent réversibles dans la majorité des cas. Ex : le ragondin *Myocastor coypus* (leptospirose).

Risque élevé de transmission : les impacts sanitaires sur les populations humaines sont graves, chroniques et souvent irréversibles (comprend par exemple les maladies contagieuses listées à l'article D. 223-1 du Code Rural sur les zoonoses). Ex : le moustique tigre *Aedes albopictus* (dengue) ou la tique (maladie de Lyme).

### **3/ Impacts négatifs sur les activités humaines**

Une espèce exotique envahissante peut causer des dégâts sur les infrastructures et sur les activités humaines engendrant des pertes agricoles, sylvicoles, piscicoles… Ces impacts sont généralement bien documentés en France, en Europe ou dans les régions bioclimatiques similaires de par le monde.

Ainsi, la capacité qu'à un organisme à impacter les activités humaines dont (1) l'agriculture, (2) la foresterie, (3) l'aquaculture ou (4) l'industrie, est évaluée séparément. Cette évaluation comprend implicitement les coûts des dommages (pertes de rendement, dommages sur les infrastructures, sur la production végétale ou animale).

La gravité des impacts de ces espèces sur les activités humaines est décrite suivant les trois situations suivantes :

Risque faible : les données des invasions biologiques passées, ou celles recensées dans d'autres régions géographiques sur des milieux similaires suggèrent que les impacts négatifs sur les activités humaines sont négligeables.

Risque modéré : les impacts négatifs sur les activités humaines peuvent être importants mais restent peu coûteux. Ex : prédation de poussins par la corneille de l'Inde *Corvus splendens* rendant l'élevage de volaille à l'air libre impossible.

Risque élevé : les impacts négatifs sur les activités humaines sont importants (ravages de cultures, dommages considérables aux infrastructures…) et sont très coûteux. Ex : destruction des lignes téléphoniques par les écureuils à ventre rouge *Callosciurus erythraeus*.

### **4/ Impacts négatifs sur le bien-être humain**

Une espèce exotique envahissante peut impacter la production de services sociaux (récréatifs, culturels, éducatifs, artistiques, esthétiques, scientifiques…) en impactant négativement les écosystèmes – services écosystémiques – et *de facto* en impactant le bienêtre humain.

Ainsi, un organisme peut impacter le bien-être humain en (1) impactant des espèces ou sites patrimoniaux, (2) en mettant en danger les populations humaines (blessures, collisions…), (3) en modifiant les usages récréatifs (baisse de la fréquentation touristique) ou encore en (4) dégradant le cadre de vie (perte de services écosystémiques). Ces quatre sous-paramètres sont évalués séparément.

La gravité de l'impact sur le bien-être humain est décrite suivant les trois situations suivantes :

Risque faible : les données des invasions biologiques passées suggèrent que les impacts négatifs sur le bien-être humain sont négligeables.

Risque modéré : les impacts sur le bien-être humain sont modérés et considérés comme facilement réversibles (ou peu coûteux) si l'espèce venait à disparaitre. Ex : la carpe *Cyprinus carpio* modifie la turbidité de l'eau en remuant le substrat et donc participe au fait que l'eau est inappropriée à la consommation par le bétail.

Risque élevé : les impacts sur le bien-être humain sont élevés et très difficilement réversibles (ou très coûteux) si l'espèce venait à disparaitre. Ex : déjections de bernaches du Canada *Branta canadensis* qui souillent les parcs de loisirs, piqûres par les frelons asiatiques *Vespa velutina*...

# *Étape 3 : évaluation des espèces exotiques envahissantes scorées*

Enfin, chaque espèce est catégorisée dans l'une des catégories de risque suivantes (Figure 12) :

- Catégorie A' : espèces ayant un risque élevé de créer des impacts négatifs sur l'économie, la santé publique ou le bien-être humain (score de 11 à 12) ;
- Catégorie B' : espèces ayant un risque modéré d'avoir des impacts négatifs, suivant les connaissances actuelles (score de 9 à 10) ;
- Catégorie C' : espèces ayant un risque faible (voir nul) d'impacter l'économie, la santé publique ou le bien-être humain (score de 4 à 8).

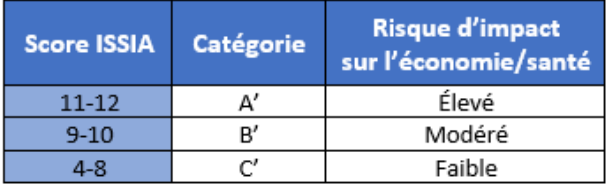

*Figure 12. Tableau récapitulatif du classement en catégories selon les scores attribués à chaque espèce présente en France selon le protocole ISSIA.*

# *Étape 4 : hiérarchisation des espèces exotiques envahissantes évaluées*

Pour rester cohérent avec les standards d'évaluation des risques, chaque paramètre a un poids égal.

Après avoir catégorisé les espèces, celles-ci sont distinguées en quatre niveaux de répartition sur le territoire français : absente, isolée, localisée ou répandue (Figure 13).

Espèce absente : espèce dont les populations ne sont pas encore établies en France mais sont présentes dans les régions voisines. Seules les espèces exotiques envahissantes présentant des impacts socio-économiques et sanitaires élevés sont prises en compte dans cette catégorie. Ex : l'écureuil gris *Sciurus carolinensis*.

Espèce isolée : espèce dont les populations sont aux premiers stades d'invasions en France, formant des populations petites et isolées proches de leur zone d'introduction. Ex : le chien viverrin *Nyctereutes procyonoides*.

Espèce localisée : espèce dont les populations sont en forte expansion géographique et forment des populations viables loin de leur zone d'introduction, même si leur distribution est encore limitée en France. Ex : l'écureuil à ventre rouge *Callosciurus erythraeus*.

Espèce répandue : espèce dont les populations sont largement répandues dans le pays et qui ont colonisé la majorité des sites propices à leur établissement. Ex : le ragondin *Myocastor coypus*.

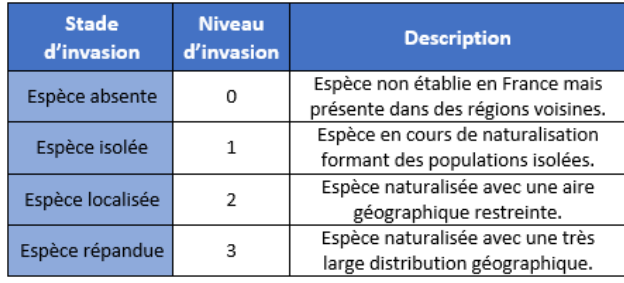

*Figure 13. Tableau récapitulatif des stades d'invasion pour chaque espèce présente en France selon le protocole ISSIA.*

# *Étape 5 : Classement des espèces exotiques envahissantes hiérarchisées*

De même que pour le protocole ISEIA, la classification des espèces exotiques envahissantes trouvées en France et dans ses pays limitrophes est réalisée suivant un système à deux dimensions avec en abscisse l'intensité de l'impact de l'espèce sur l'écosystème ou la biodiversité et en ordonnée l'étape d'invasion de l'espèce en France (Figure 14).

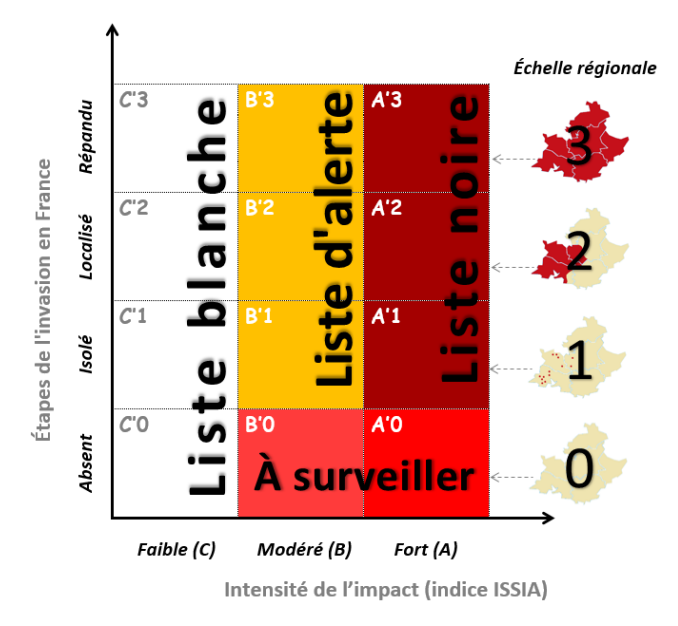

*Figure 14. Système de classification permettant d'identifier les espèces les plus concernées pour la réalisation d'actions préventives et/ou de lutte.*

De même, quatre listes ressortent du classement effectué :

- Liste noire, qui regroupe les espèces exotiques envahissantes présentes en France ayant un fort impact socio-économique et sanitaire.
- Liste d'alerte, qui regroupe les espèces exotiques envahissantes présentes en France ayant un impact socio-économique et sanitaire modéré.
- Liste blanche, qui regroupe les espèces exotiques envahissantes ayant un faible impact socio-économique et sanitaire quel que soit leur niveau d'invasion.
- Liste à surveiller, qui regroupe les espèces exotiques envahissantes à moyen et fort impact socio-économique et sanitaire absente de France. Il est nécessaire de surveiller ces espèces qui sont présentes dans les pays limitrophes à la France.

## **F – REMARQUES COMPLEMENTAIRES**

Parmi les espèces exotiques envahissantes considérées, une attention particulière a été donnée aux espèces ayant récemment étendue leur aire de répartition géographique et celles ayant des impacts négatifs **significatifs**.

La notion d'impacts significatifs est complexe : elle implique une notion d'« **irréversibilité** ». Cela peut effectivement être sujet à discussion : une espèce avec des impacts qualifiés d'irréversibles (hybridation…) mais dont le **potentiel de présence** reste faible sur la zone considérée aura finalement un risque d'impact plus ou moins faible (sur les espèces indigènes). *A contrario*, une espèce présentant des impacts réversibles mais dont le potentiel de présence est très élevé aura des impacts plus ou moins modérés.

Ex : si le cerf sika *Cervus nippon* est évalué en région PACA, son potentiel de présence reste faible mais le risque d'impact est, cependant, très élevé (hybridation avec le cerf élaphe *Cervus elaphus*). Ainsi, le score qu'il est conseillé d'attribuer au paramètre « hybridation » pour cette espèce pourrait être de 1 ou de 3. Cependant, étant une évaluation des risques, il est conseillé de retenir le score de 3.

### **G – REFERENCES BIBLIOGRAPHIQUES**

**Clout M. N. & Russell J. C., 2007.** The invasion ecology of mammals: a global perspective. *In* Wildlife Research n°35 : 180–184.

**Cottaz C., 2016.** Stratégie de lutte contre les espèces exotiques envahissantes continentales - Cas de l'avifaune et de la mammofaune en région Provence-Alpes-Côte d'Azur. Mémoire de fin d'études. Master 2 Gestion et Conservation de la Biodiversité. Université de Bretagne Occidentale, Brest. 90 p.

**Cottaz C., 2016a.** Lignes directrices pour la détermination du statut d'une espèce dite « exotique ». Guide méthodologique n°1. Rapport Office national de la chasse et de la faune sauvage (ONCFS). Délégation Interrégionale PACA-Corse. 22 p.

**Cottaz C., 2016b.** Lignes directrices pour l'élaboration d'une liste d'espèces exotiques envahissantes (EEE) à une échelle régionale. Guide méthodologique n°2. Rapport Office national de la chasse et de la faune sauvage (ONCFS). Délégation Interrégionale PACA-Corse. 11p.

**European Environment Agency (EEA), 2005.** Europe's environment: the third assessment. Environmental assessment report n°10. Luxembourg: Office for Official Publications of the European Communities. 231 p.

**Kolar C. S. & Lodge D. M., 2001.** Progress in invasion biology: predicting invaders. *In* Trends in Ecology & Evolution n°16 (4): 199-204.

**Larousse, 2016.** Anémochore ; Hydrochore ; Zoochore. Consulté le 20/04/2016. Disponible sur le site internet : [www.larousse.fr](http://www.larousse.fr/)

**Millennium Ecosystem Assessment (MEA), 2005.**  Rapport de synthèse de l'Évaluation des Écosystèmes pour le Millénaire. Ecosystems and Human Wellbeing: Synthesis: 1-10.

### **H – CITATIONS RECOMMANDEES**

**Cottaz C., 2016c.** Lignes directrices pour l'évaluation des impacts des espèces exotiques envahissantes et leur hiérarchisation à l'échelle régionale. Guide méthodologique n°3. Rapport Office national de la chasse et de la faune sauvage (ONCFS). Délégation Interrégionale PACA-Corse. 18 p.

Merci d'utiliser la référence bibliographique suivante pour le protocole ISEIA :

**Branquart E., 2009.** Guidelines for environmental impact assessment and list classification of nonnative organisms in Belgium. Version 2.6 (07/12/2009). Belgian Forum on Invasive Species. 4p.

Merci d'utiliser la référence bibliographique suivante pour le protocole ISSIA :

**Cottaz C., 2016.** Protocole ISSIA. Guide méthodologique n°3. Rapport Office national de la chasse et de la faune sauvage (ONCFS). 6 p

# **I – ANNEXE**

**Annexe** : Protocole ISEIA original, coordonné par Étienne Branquart (*Belgian Biodiversity Platform*). Disponible en pièce jointe en format PDF.

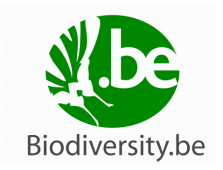

### Guidelines for environmental impact assessment and list classification of non-native organisms in Belgium.

 $\ast$ 

Version 2.6 (07/12/2009)

#### 1. Introduction

Harmonia is an information system on non-native invasive species in Belgium, which is developed at the initiative of scientists gathered within the Belgian Forum on Invasive Species (http://ias.biodiversity.be). This system aims at collecting standardised information on exotic species which are assumed to be detrimental to native biodiversity in Belgium. It aims to include a high diversity of taxonomic aroups from terrestrial. freshwater and marine environments

Species included in the system are allocated to different list categories based on a simplified environmental impact assessment protocol (ISEIA), and geographic distribution in Belgium (species invasion stage). Such categorisation offers a scientific background to prioritise actions to prevent introduction and mitigate the impact of invasive species, including the improvement of the legislative framework at the federal and the regional levels. This standard provides detailed instructions about the methodology used for this categorisation.

#### 2. Data source

Information is provided to the system by scientists involved in the Belgian Forum on Invasive Species. As much as possible, data entered in the database refers to the available published literature, which include peer-reviewed journals, books, grey sources (reports, etc.) and on-line databases dedicated to invasive species in Europe. Data from field surveys are also used as they provide important information about the naturalisation of new exotic species in Belgium and their habitat preferences.

Scientific nomenclature refers either to national (e.g. Flora of Belgium and neighbour areas) or international standards (e.g. Fishbase).

#### 3. Species classification in the BFIS list system

A list system designed as a two dimensional ordination (environmental impact x invasion stage) is used to categorise non-native alien species found in Belgium and in neighbour areas, based on the guidelines proposed by the CBD decision VI/7 and the European strategy on Invasive Alien Species (figure 1).

Environmental impact and invasion stage are assessed for each species by different scientists, based on the methodology described hereafter. Results are discussed afterwards within the group to find a consensus before being published on the internet.

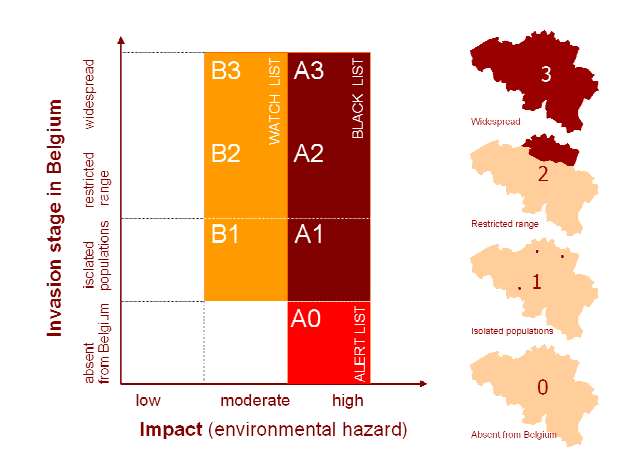

Figure 1 - List system proposed by the Belgian Forum on Invasive Species to identify organisms of most concern for preventive and mitigation actions

#### 4. Species screening

Not all non-native species are considered to be integrated in the Harmonia information system. Only organisms that are already established in Belgium or in neighbour areas characterised by similar eco-climatic conditions (hereafter Western Europe) are taken in consideration. Atlantic and Continental biogeographical regions in Europe (EEA 2005) and hardiness zones 7 and 8 sensu USDA definitions, based on the ability of a species to withstand the minimum temperatures of the zone (Cathey 1990) are taken as a reference area. It includes Denmark, Western Germany, Ireland, Luxembourg, Netherlands, Northern France, Southern Sweden, Western Switzerland and UK (see figure  $2)^1$ .

A species is considered as established or naturalised as soon as it is able to reproduce consistently in the wild and sustain populations over several life-cycles through sexual or asexual modes without direct intervention by man (= self-perpetuating populations).

Among the non-native species established in Western Europe, a special attention is given to:

Non-native species that are known to cause adverse impacts on biodiversity and/or ecosystem functioning, including those that already colonised most of their potential habitats;

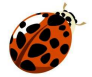

Non-native species for which there is no evidence of establishment in Western Europe should be evaluated using additional criteria to assess likelihood of introduction and establishment in this area (see e.g. Baker et al. 2005 and EPPO  $2006$ ).

 $(iii)$ Species that recently expanded their geographic range, for which an adverse impact on biodiversity and/or ecosystem functioning is likely.

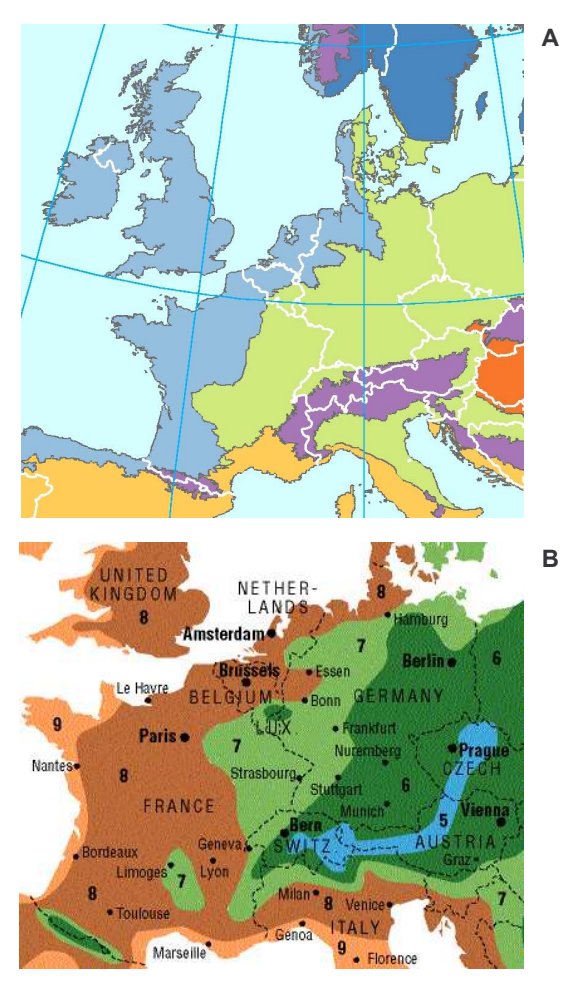

Figure  $2$  – The reference area used in the ISEIA protocol covers the Atlantic and Continental biogeographical regions (map A after EEA 2005) and the USDA hardiness zones 7 and 8 in Europe (map B after Cathey 1990).

#### $5.$ Methodology for environmental hazard assessment

A simplified hazard assessment methodology referred to as the Invasive Species Environmental Impact Assessment (ISEIA) was developed to classify non-native species into the BFIS list system and to identify those of most concern for preventive and mitigation actions.

This protocol is intended to allocate non-native species within the different hazard categories of the Harmonia information system, as an attempt to minimise the use of subjective opinions and to warrant the transparency and the repeatability of the assessment process (Daehler et al. 2004). The ISEIA protocol consists of four sections matching the last steps of the invasion process, i.e. potential for spread, colonisation of natural habitats and adverse ecological impacts on native species and ecosystems. It has to be noted that this protocol aims to assess environmental risks only and that direct impacts of non-native species on human interests (public health, plant protection, etc.) are not explicitly taken in consideration in the Harmonia system, even if adverse ecological impacts frequently induce economic damages in the long term.

Contrary to predictive pest risk assessment protocols mainly based on species' intrinsic attributes for evaluating

invasion likelihood (e.g. EPA, EPPO and IPCC standards), the ISEIA approach favours the use of documented invasion histories in previously invaded areas of Western Europe to assess properly their potential to cause adverse ecological effects on the Belgian territory (non native species are likely to cause significant impacts on native species and ecosystems in Belgium if they already proved to do so in neighbour areas).

The ISEIA protocol allows to allocate species in one of the three following risk categories:

- Category A (black list): includes species with a high environmental risk:
- Category B (watch list): includes species with a moderate environmental risk on the basis of current knowledge:
- Category C: includes other non-native species, that are not considered as a threat for native biodiversity and ecosystems (low environmental risk).

#### Scoring system

A three point scale is selected for the assessment as it is felt to provide an adequate balance between resolution and simplicity. Providing that information exists and is well documented in the literature (low level of uncertainty), the following scores are used as much as possible for the different parameters,:

- $L = low$ , score = 1
- $M = medium$ , score = 2
- $H = high$ , score = 3

When the parameter is only poorly documented, leading assessment to be based only on expert judgement and field observations, the scoring system is adapted as follows:

- Unlikely, score = 1
- Likely, score = 2

At last, when nothing can be said about the parameter (no information):

DD = deficient data, no score.

#### 5.1 Dispersion potential or invasiveness

This section addresses the potential of an organism (individuals, seeds, propagules, etc.) to spread in the environment by natural means and/or by human assistance, as a function of dispersal mode, reproduction potential and human commensalism.

The three following situations are recognised:

Low risk. The species doesn't spread in the environment because of poor dispersal capacities and a low reproduction potential. Examples: Aesculus hippocastanum, Zea mays.

Medium\_risk. Except when assisted by man, the species doesn't colonise remote places. Natural dispersal rarely exceeds more than 1 km per year. The species can however become locally invasive because of a strong reproduction potential. Examples: Ameiurus nebulosus, Arion Iusitanicus, Robinia pseudacacia, Tamias sibiricus.

High risk. The species is highly fecund, can easily disperse through active or passive means over distances > 1 km/year and initiate new populations. Are to be considered here plant species that take advantage of anemochory (Senecio inaequidens), hydrochory (Ludwigia grandiflora) and zoochory (Prunus serotina), insects like Harmonia axyridis or Cameraria ohridella and all the bird species.

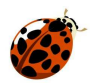

#### 5.2 Colonisation of high conservation value habitats

This addresses the potential for an exotic species to colonise habitats with a high conservation value (irrespective of its dispersal capacities), based on habitat preference information from native and invaded areas. This potential is mainly limited by the ability of the new species to establish in habitats with specific abiotic conditions and to outcompete native species that are already present ('biotic resistance').

Habitats with a high conservation value are those where disturbance by man is minimal. thus allowing specific natural communities and threatened native species to occur. Natural forests, dry grasslands, natural rock outcrops, sand dunes, heathlands, peat bogs, marshes, rivers and ponds provided with natural banks and estuaries (see e.g. the list of natural habitats in the Annex 1 of the 92/43/EEC Directive) are considered as habitats with a high conservation value. Parks, orchards, planted forests, fallow lands, road embankments are habitats with an intermediate value. At last, man-made habitats like channels, farmlands or urban areas are classified as sites with a low conservation value.

Scoring system (adapted from the invasive categories of Cronk & Fuller 1995):

Low risk. Populations of the non-native species are restricted to man-made habitats (low conservation value). Examples: Linepithema humile, Setaria verticillata;

Medium risk. Populations of the non-native species are usually confined to habitats with a low or a medium conservation value and may occasionally colonise high conservation value habitats. Examples: Lepomis gibbosus. Sander lucioperca. Solidago gigantea:

High risk. The non-native species often colonises high conservation value habitats (i.e. most of the sites of a given habitat are likely to be readily colonised by the species when source populations are present in the vicinity) and makes therefore a potential threat for redlisted species. Examples: Ludwigia grandiflora, Lysichiton americanus, Procyon lotor, Spartina townsendii, Umbra pyamaea.

### 

#### 5.3 Adverse impacts on native species

This section addresses the potential of exotic species to cause species replacement through different mechanisms. Impacts may include (i) predation/herbivory, (ii)<br>interference and exploitation competition (including competition for plant pollinators), (iii) transmission of diseases to native species (parasites, pest organisms or pathogens) and (iv) genetic effects such as hybridisation or introgression with native species. Such interactions may lead to change in native population abundance or in local extinction. They should be documented from invasion histories within Belgium or other regions characterised by similar eco-climatic conditions.

Exotic species that act as generalist predators or those which have native congeners showing similar ecomorphological traits are especially on target. The different types of interactions are considered separately for each non-native species. Their severity is scored as follows:

Low risk. Data from invasion histories suggest that the negative impact on native populations is negligible;

Medium risk. The non-native species is known to cause local changes (< 80%) in population abundance, growth or distribution of one or several native species, especially among common and ruderal species. This effect is usually considered as reversible. Examples: transmission of sublethal diseases to native species (Crassostrea gigas, Mustela vison, Sander lucioperca), predation/herbivory

pressure leading to abundance decrease of native species (Branta canadensis, Nysius huttoni), moderate competition with native species (Pimephales promelas, Senecio inaequidens):

High risk. The development of the non-native species often cause local severe (> 80%) population declines and the reduction of  $\overline{local}$  species richness<sup>2</sup>. At a regional scale, it and can be considered as a factor precipitating (rare) species decline. Those non-native species form longstanding populations and their impacts on native biodiversity are considered as hardly reversible. Examples: strong interspecific competition in plant communities mediated by allelopathic chemicals (Fallopia japonica, Prunus serotina, Solidago spp., etc.), intraguild predation leading to local extinction of native species (Dikerogammarus spp., Harmonia axyridis, Neogobius melanostomus, Rana catesbeiana), transmission of new lethal diseases to native species (Pacifastacus leniusculus, Pseudorasbora parva, Rana catesbeiana, Sciurus carolinensis).

Species impact score = maximal score recorded for predation/herbivory, competition, disease and genetic interaction sections.

#### 5.4 Alteration of ecosystem functions

This section addresses the potential of an exotic species to alter native ecosystem processes and structures in ways that significantly decrease native species ability to survive and reproduce. Ecosystem impacts may include (i) modifications of nutrient cycling or resources pools (e.g. eutrophication), (ii) physical modifications of the habitat (changes or hydrologic regimes, increase of water turbidity, light interception, alteration of river banks, destruction of fish nursery areas, etc.), (iii) modifications of natural successions and (iv) disruption of food webs, i.e. a modification of lower trophic levels through herbivory or predation (top-down regulation) leading to ecosystem imhalance

#### Scoring system:

Low risk. The impact on ecosystem processes and structures is considered as negligible.

Medium risk. The impact on ecosystem processes and structures is moderate and considered as easily reversible. Examples: temporary modification of soil or water properties (Lemna spp.), decrease or increase of the rate of colonisation of open habitats by shrubs and trees (Pinus niara):

High risk. The impact on ecosystem processes and structures is strong and difficult to reverse. Examples: alteration of physico-chemical properties of water by invasive aquatic plants (Hydrocotyle randunculoides, Ludwigia spp., Myriophyllum aquaticum), facilitation of river bank erosion (Impatiens glandulifera), prevention of natural regeneration of trees (Lonicera japonica, Prunus serotina, Rhododendron ponticum), destruction of river banks, reed beds and/or fish nursery areas (Eriocheir sinensis, Myocastor coypus, Ondatra zibethicus), food web disruption (Crassostrea gigas, Lates niloticus).

Ecosystem impact score = maximal score recorded for nutrient cycling, physical alteration, natural successions and food web sections.

Note: When impact is strongly dependent on the type of ecosystem, one should consider the worst case scenario, with a special focus on vulnerable ecosystems.

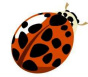

<sup>&</sup>lt;sup>2</sup> Exotic plants that are known to often form large and dense monospecific stands are considered as a high risk for native plant communities when the potential for species replacement is poorly documented.

#### 5.5 Global environmental risk

Consistent with other risk assessment standards, equal weight is assigned to each of the four sections, i.e. dispersion potential, colonisation of natural habitats, species and ecosystem impacts. The global ISEIA score is the sum of risk rating scores from the four previous sections (global score is between 4 and 12). It is used to allocate species to the different risk categories (see table).

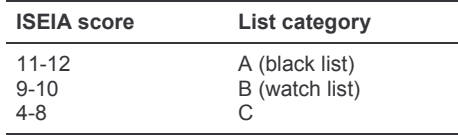

#### 6. Invasion stage in Belgium

In addition to species classification in risk categories, invasion stage is also taken in consideration in the list system as it provides important information to prioritise actions in the field, especially for invasive species which are highly detrimental.

As illustrated in figure 1, a distinction is made between:

- (i) Alert list species: species that are not yet naturalised in Belgium but are invasive in neighbour areas. Note that only species with a high environmental impact among non established species are taken in consideration, e.g. organisms from the list of worst invasive alien species threatening biodiversity in Europe (SEBI 2010) or from the priority list of invasive alien plants to be managed in EPPO member countries. Importation and trade regulation are the adequate tools to avoid intentional introduction of alert list species in our country:
- (ii) Species under naturalisation (isolated populations): species that are at the prime stage of the invasion process in Belgium, that only form recent and small isolated populations located in the immediate vicinity of their introduction points, resulting in a non contagious or random distribution of the observations. These species only colonised few of their potential habitats in the country and can still be eradicated at a national scale at a very low cost corresponding to the damage they can cause in the future if no action is undertaken;
- (iii) Naturalised species with a restricted range: species whose populations are in strong expansion in the wild and form new populations far away from their introduction points after an active dispersion phase, but whose distribution is still limited to some biogeographic areas in Belgium. Those species are likely to be contained in some regions of the country providing that active control measures are undertaken;
- (iv) Widespread naturalised species: species that are widely distributed in the country and that already colonised most of suitable sites for their establishment.

#### 7. List of contributors

Co-ordinator: Etienne Branquart. Belgian Biodiversity Platform.

Contributors: Sonia Vanderhoeven. Wouter Van Landuyt. Fabienne Van Rossum, Filip Verloove (vascular plants); Nancy Fockedey; Francis Kerckhof (marine organisms), Tim Adriaens, Patrick De Clercq, Wouter Dekoninck, Jean-Claude Grégoire (insects); Dieter Anseeuw, François Lieffrig, Jean-Claude Micha, Denis Parkinson, Jean-Claude Philippart, Hugo Verreycken (fishes), Anny Anselin, Diederik Strubbe, Anne Weiserbs (birds), Margo D'aes, Benoît Manet, Grégory Motte, Vinciane Schockert, Jan Stuyck (mammals).

#### 8 References

- Andersen M.C., Adams H., Hope B. & Powell M., 2004 Risk assessment for invasive species. Risk analysis 4: 787-793.
- Baker R., Hulme P., Copp G.H., Thomas M., Black R. & Havsom K., 2005 - Standard methodology to assess the risks from non-native species considered possible problems to environment. DEFRA.
- Branquart E, Baus E, Pieret N, Vanderhoeven S & Desmet P (eds), 2006 SOS invasions, Conference 09-10 March 2006, Brussels. Abstract book. 76 pp.
- Cathey H.M., 1990 USDA plant hardiness zone map. USDA, Washington D.C.
- Copp, G.H., Garthwaite, R. and Gozlan, R.E., 2005. Risk identification and assessment of non-native freshwater fishes: concepts and perspectives on protocols for the UK. Sci. Ser. Tech Rep., Cefas Lowestoft, 129: 32pp.
- Cronk Q.C.B. & Fuller J.L., 1995. Plant invaders: the threat to natural ecosystems, Chapman & Hall, London, 241 pp.
- Daehler C.C., Denslow J.S., Ansari S. & Kuo H.C., 2004 A risk assessment system for screening out invasive pest plants from Hawaii and other Pacific islands. Conservation Biology 18: 360-368
- EEA, 2005 Indicative map of the European biogeographical regions.
- EPPO, 2006 EPPO standards: guidelines on Pest Risk Analysis, PM 5/3 (2).
- Genovesi P. & Shine M.C. 2003 European strategy on invasive alien species. Europe Council, Convention on the conservation of European wildlife and natural habitats.
- Lockwood J.L., Hoopes M.F. & Marchetti M.P., 2007 Invasion ecology. Blackwell Publishing, 304 pp.
- Park K., 2004 Assessment and management of invasive alien predators. Ecology and Society 9(2): 12.
- Parker IM., Simberloff D. & Lonsdale W.M., 1999 Impact: toward a framework for understanding the ecological effects of<br>invaders. Biological invasions 1: 3-19.
- Ricciardi A. & Cohen J., 2007 The invasiveness of an introduced species does not predict its impact. Bioloical Invasions 9: 309- $315$
- Ricciardi A., Steiner W.M., Mack R.N. & Simberloff D., 2000 -Toward a global information system for invasive species. Bioscience 50(3): 239-244.
- Richardson DM. Pyšek P. Reimánek M. Barbour MG. Panetta FD & West CJ, 2000 Naturalization and invasion of alien plants: concepts and definitions. Biodiversity and Distributions 6:93-107
- Simberloff D., 2005 The politics of assessing risk for biological<br>invasions: the USA as a case study. TREE 20(5): 216-221.
- Weber E., Köhler B., Gelpke G., Perrenoud A, & Gigon A., 2005 -Schlüssel zur Einteilung von Neophyten in der Schweiz in die Schwarze Liste oder die Watch-Liste Botanica Helvetica 115: 169-194

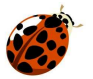